<<Word 2010

 $<<$  Word 2010  $>$ 

, tushu007.com

- 13 ISBN 9787115301086
- 10 ISBN 7115301085

出版时间:2013-2

PDF

#### http://www.tushu007.com

<<Word 2010

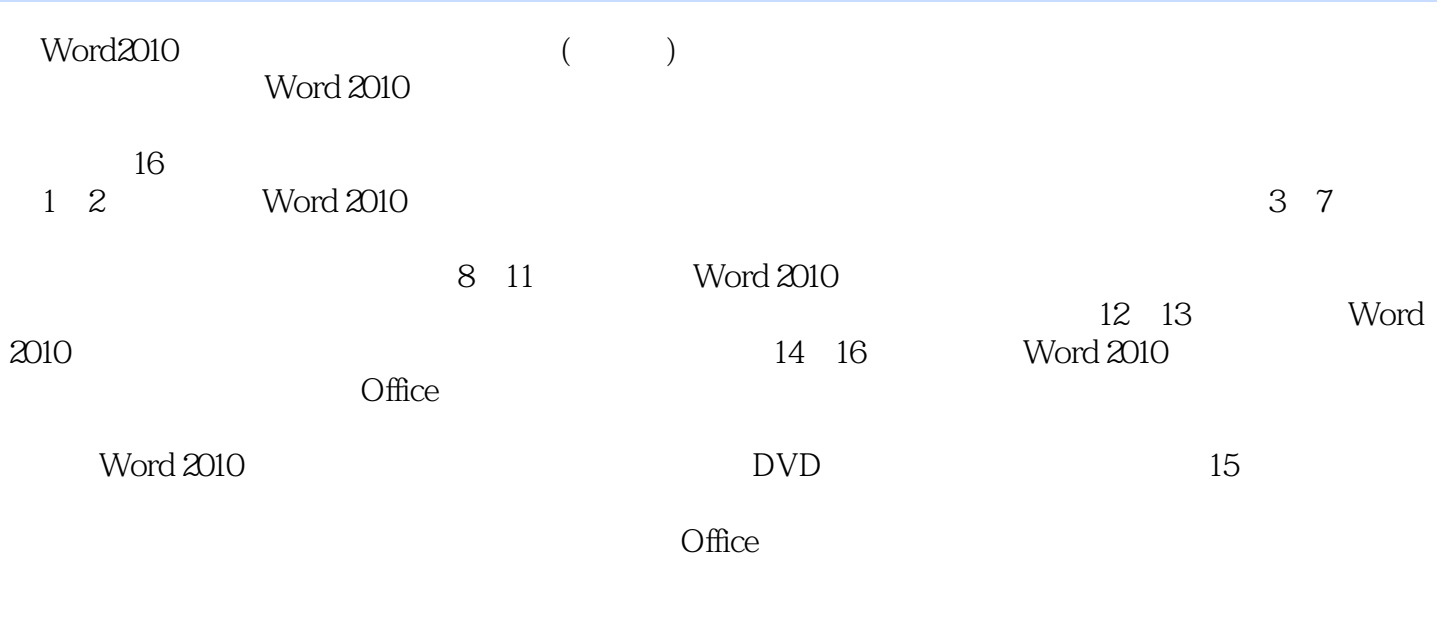

Word 2010 Word 2010

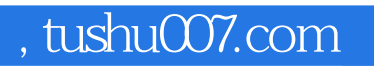

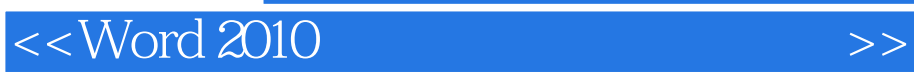

 $\degree$  "  $\degree$   $24$  "

 $<<$  Word 2010  $>>$ 

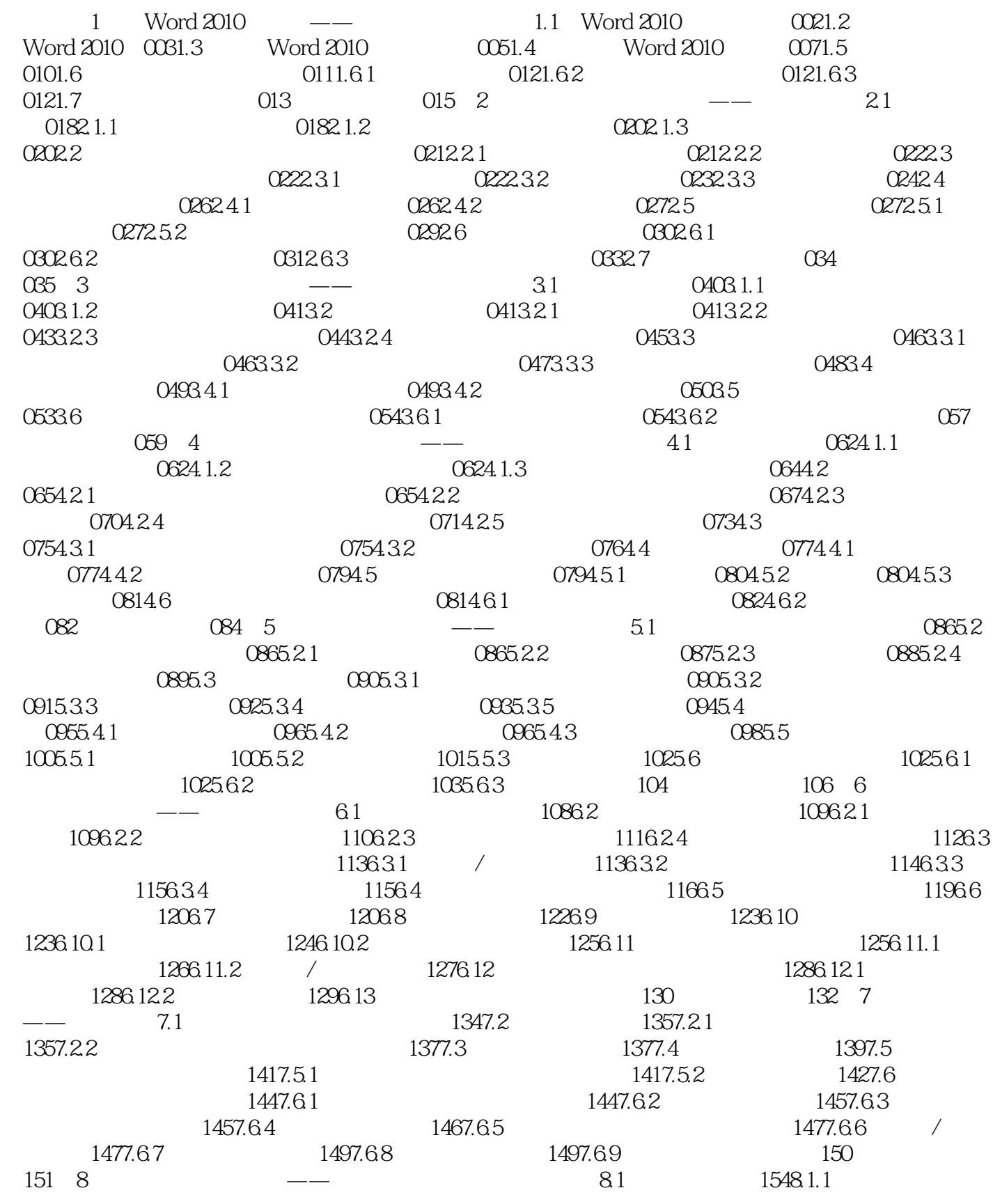

## $<<$  Word 2010  $>>$

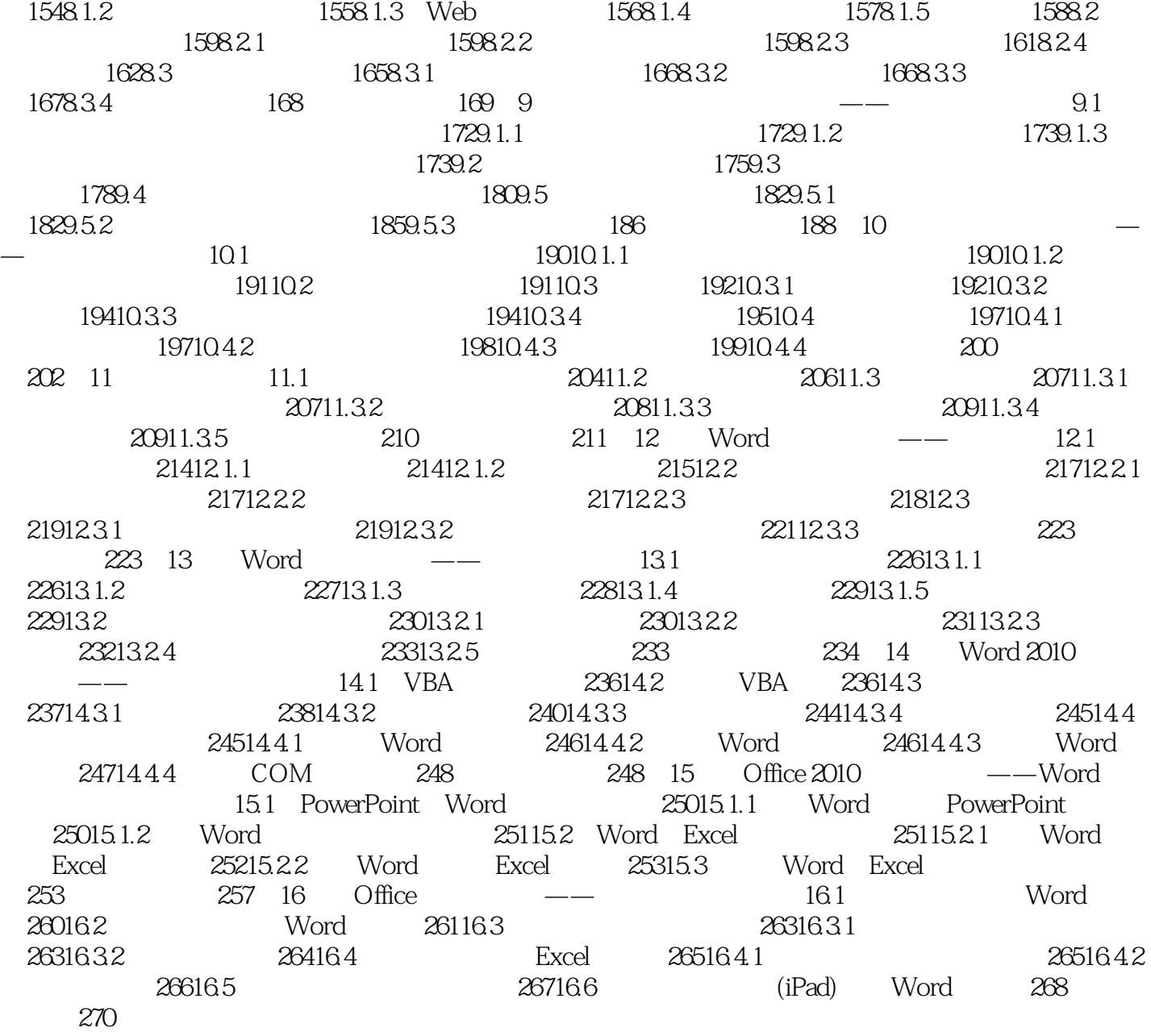

# $<<$  Word 2010  $>>$

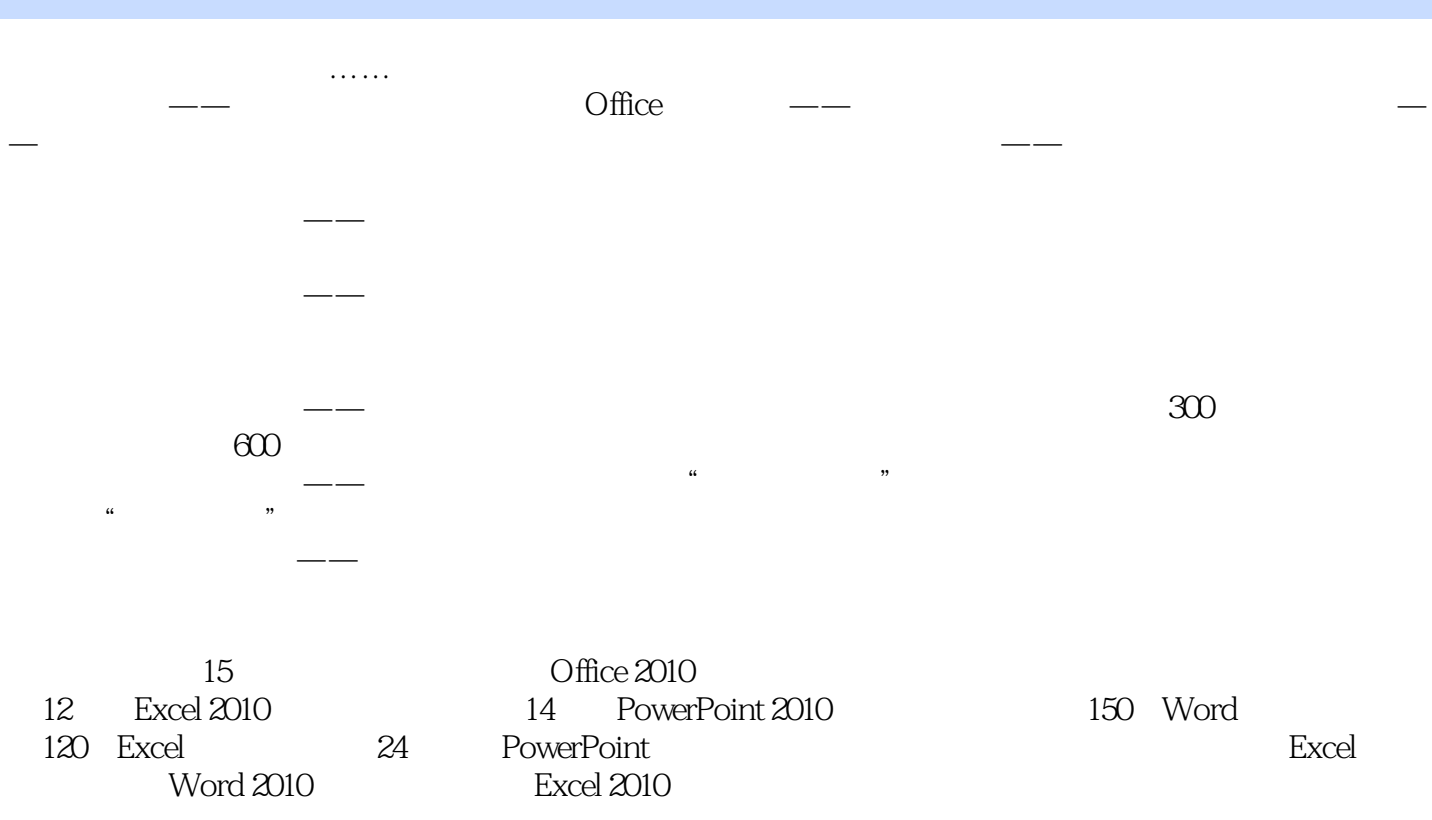

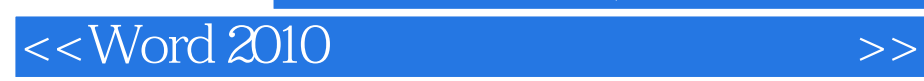

本站所提供下载的PDF图书仅提供预览和简介,请支持正版图书。

更多资源请访问:http://www.tushu007.com

, tushu007.com